# NSCachedURLResponse Class Reference

**Cocoa > Networking**

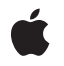

**2008-05-02**

#### á

Apple Inc. © 2008 Apple Inc. All rights reserved.

No part of this publication may be reproduced, stored in a retrieval system, or transmitted, in any form or by any means, mechanical, electronic, photocopying, recording, or otherwise, without prior written permission of Apple Inc., with the following exceptions: Any person is hereby authorized to store documentation on a single computer for personal use only and to print copies of documentation for personal use provided that the documentation contains Apple's copyright notice.

The Apple logo is a trademark of Apple Inc.

Use of the "keyboard" Apple logo (Option-Shift-K) for commercial purposes without the prior written consent of Apple may constitute trademark infringement and unfair competition in violation of federal and state laws.

No licenses, express or implied, are granted with respect to any of the technology described in this document. Apple retains all intellectual property rights associated with the technology described in this document. This document is intended to assist application developers to develop applications only for Apple-labeled computers.

Every effort has been made to ensure that the information in this document is accurate. Apple is not responsible for typographical errors.

Apple Inc. 1 Infinite Loop Cupertino, CA 95014 408-996-1010

Apple and the Apple logo are trademarks of Apple Inc., registered in the United States and other countries.

iPhone is a trademark of Apple Inc.

Simultaneously published in the United States and Canada.

**Even though Apple has reviewed this document, APPLE MAKESNOWARRANTYOR REPRESENTATION, EITHER EXPRESS OR IMPLIED, WITH RESPECT TO THIS DOCUMENT, ITS QUALITY, ACCURACY, MERCHANTABILITY,OR FITNESS FOR A PARTICULAR** PURPOSE. AS A RESULT, THIS DOCUMENT IS<br>PROVIDED "AS IS," AND YOU, THE READER, ARE<br>ASSUMING THE ENTIRE RISK AS TO ITS QUALITY **AND ACCURACY.**

**IN NO EVENT WILL APPLE BE LIABLE FOR DIRECT, INDIRECT, SPECIAL, INCIDENTAL, OR**

**CONSEQUENTIALDAMAGES RESULTINGFROM ANY DEFECT OR INACCURACY IN THIS DOCUMENT, even if advised of the possibility of such damages.**

**THE WARRANTY AND REMEDIES SET FORTH ABOVE ARE EXCLUSIVE AND IN LIEU OF ALL OTHERS, ORAL OR WRITTEN, EXPRESS OR IMPLIED. No Apple dealer, agent, or employee is authorized to make any modification, extension, or addition to this warranty.**

**Some states do not allow the exclusion orlimitation of implied warranties or liability for incidental or consequential damages, so the above limitation or exclusion may not apply to you. This warranty gives you specific legal rights, and you may also have other rights which vary from state to state.**

# Contents

## **[NSCachedURLResponse](#page-4-0) Class Reference 5**

[Overview](#page-4-1) 5 [Tasks](#page-4-2) 5 Creating a Cached URL [Response](#page-4-3) 5 Getting Cached URL Response [Properties](#page-4-4) 5 Instance [Methods](#page-5-0) 6 [data](#page-5-1) 6 [initWithResponse:data:](#page-5-2) 6 [initWithResponse:data:userInfo:storagePolicy:](#page-6-0) 7 [response](#page-6-1) 7 [storagePolicy](#page-7-0) 8 [userInfo](#page-7-1) 8 [Constants](#page-8-0) 9 [NSURLCacheStoragePolicy](#page-8-1) 9

**[Document](#page-10-0) Revision History 11**

**[Index](#page-12-0) 13**

**CONTENTS**

# <span id="page-4-0"></span>NSCachedURLResponse Class Reference

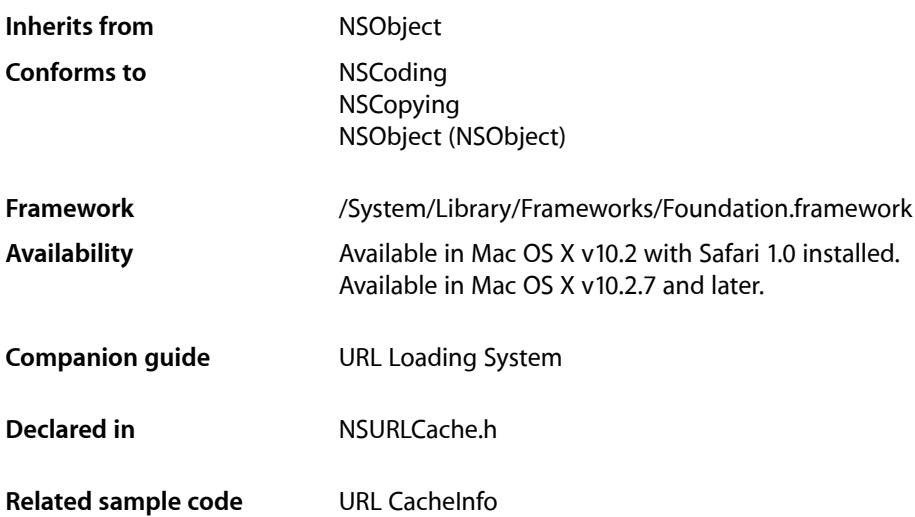

# <span id="page-4-1"></span>**Overview**

An NSCachedURLResponse object encapsulates an NSURLResponse object, an NSData object containing the content corresponding to the response, and an NSDictionary containing application specific information.

<span id="page-4-3"></span>The NSURLCache system stores and retrieves instances of NSCachedURLResponse.

# <span id="page-4-2"></span>Tasks

# **Creating a Cached URL Response**

- <span id="page-4-4"></span>- initWithResponse:data: (page 6) Initializes an NSCachedURLResponse object.
- initWithResponse:data:userInfo:storagePolicy: (page 7) Initializes an NSCachedURLResponse object.

# **Getting Cached URL Response Properties**

[– data](#page-5-1) (page 6) Returns the receiver's cached data.

- [response](#page-6-1) (page 7)
	- Returns the NSURLResponse object associated with the receiver.
- [storagePolicy](#page-7-0) (page 8)
	- Returns the receiver's cache storage policy.
- [userInfo](#page-7-1) (page 8)
	- Returns the receiver's user info dictionary.

# <span id="page-5-0"></span>Instance Methods

### <span id="page-5-1"></span>**data**

Returns the receiver's cached data.

- (NSData \*)**data**

**Return Value** The receiver's cached data.

**Availability** Available in Mac OS X v10.2 with Safari 1.0 installed. Available in Mac OS X v10.2.7 and later.

**Related Sample Code** URL CacheInfo

<span id="page-5-2"></span>**Declared In** NSURLCache.h

## **initWithResponse:data:**

Initializes an NSCachedURLResponse object.

- (id)**initWithResponse:**(NSURLResponse \*)*response* **data:**(NSData \*)*data*

#### **Parameters**

*response*

The response to cache.

*data*

The data to cache.

#### **Return Value**

The NSCachedURLResponse object, initialized using the given data.

#### **Discussion**

The cache storage policy is set to the default, NSURLCacheStorageAllowed, and the user info dictionary is set to nil.

#### **Availability**

Available in Mac OS X v10.2 with Safari 1.0 installed.

Available in Mac OS X v10.2.7 and later.

#### **See Also**

```
- initWithResponse:data:userInfo:storagePolicy: (page 7)
```
#### **Declared In**

NSURLCache.h

## <span id="page-6-0"></span>**initWithResponse:data:userInfo:storagePolicy:**

Initializes an NSCachedURLResponse object.

```
- (id)initWithResponse:(NSURLResponse *)response data:(NSData *)data
   userInfo:(NSDictionary *)userInfo
   storagePolicy:(NSURLCacheStoragePolicy)storagePolicy
```
#### **Parameters**

*response*

The response to cache.

*data*

The data to cache.

*userInfo*

An optional dictionary of user information. May be nil.

```
storagePolicy
```
The storage policy for the cached response.

#### **Return Value**

The NSCachedURLResponse object, initialized using the given data.

#### **Availability**

Available in Mac OS X v10.2 with Safari 1.0 installed. Available in Mac OS X v10.2.7 and later.

**See Also** [– initWithResponse:data:](#page-5-2) (page 6)

**Related Sample Code** URL CacheInfo

<span id="page-6-1"></span>**Declared In** NSURLCache.h

### **response**

Returns the NSURLResponse object associated with the receiver.

- (NSURLResponse \*)**response**

#### **Return Value**

The NSURLResponse object associated with the receiver.

**Availability** Available in Mac OS X v10.2 with Safari 1.0 installed. Available in Mac OS X v10.2.7 and later.

**Related Sample Code** URL CacheInfo

**Declared In** NSURLCache.h

# <span id="page-7-0"></span>**storagePolicy**

Returns the receiver's cache storage policy.

- (NSURLCacheStoragePolicy)**storagePolicy**

**Return Value** The receiver's cache storage policy.

**Availability** Available in Mac OS X v10.2 with Safari 1.0 installed. Available in Mac OS X v10.2.7 and later.

**Related Sample Code** URL CacheInfo

<span id="page-7-1"></span>**Declared In** NSURLCache.h

## **userInfo**

Returns the receiver's user info dictionary.

- (NSDictionary \*)**userInfo**

#### **Return Value** An NSDictionary object containing the receiver's user info, or nil if there is no such object.

**Availability** Available in Mac OS X v10.2 with Safari 1.0 installed. Available in Mac OS X v10.2.7 and later.

**Declared In** NSURLCache.h

# <span id="page-8-0"></span>**Constants**

### <span id="page-8-1"></span>**NSURLCacheStoragePolicy**

These constants specify the caching strategy used by an NSCachedURLResponse object.

typedef enum

```
{
    NSURLCacheStorageAllowed,
    NSURLCacheStorageAllowedInMemoryOnly,
    NSURLCacheStorageNotAllowed,
} NSURLCacheStoragePolicy;
```
#### <span id="page-8-2"></span>**Constants**

NSURLCacheStorageAllowed Specifies that storage in NSURLCache is allowed without restriction.

<span id="page-8-3"></span>**Important:** iPhone OS ignores this cache policy, and instead treats it as NSURLCacheStorageAllowedInMemoryOnly.

Available in Mac OS X v10.2 and later.

Declared in NSURLCache.h.

<span id="page-8-4"></span>NSURLCacheStorageAllowedInMemoryOnly

Specifies that storage in NSURLCache is allowed; however storage should be restricted to memory only.

Available in Mac OS X v10.2 and later.

Declared in NSURLCache.h.

NSURLCacheStorageNotAllowed

Specifies that storage in NSURLCache is not allowed in any fashion, either in memory or on disk.

#### Available in Mac OS X v10.2 and later.

Declared in NSURLCache.h.

#### **Availability**

Available in Mac OS X v10.2 with Safari 1.0 installed. Available in Mac OS X v10.2.7 and later.

**Declared In**

NSURLCache.h

NSCachedURLResponse Class Reference

# <span id="page-10-0"></span>Document Revision History

This table describes the changes to *NSCachedURLResponse Class Reference*.

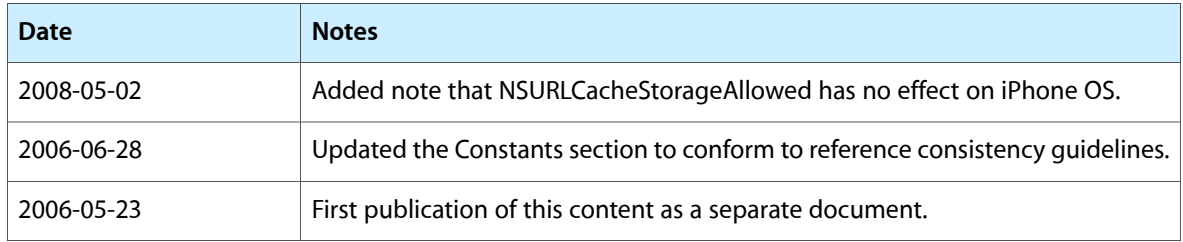

#### **REVISION HISTORY**

Document Revision History

# Index

## <span id="page-12-0"></span>D

data instance method [6](#page-5-1)

## I

initWithResponse:data: instance method [6](#page-5-2) initWithResponse:data:userInfo:storagePolicy: instance method [7](#page-6-0)

# N

NSURLCacheStorageAllowed constant [9](#page-8-2) NSURLCacheStorageAllowedInMemoryOnly constant [9](#page-8-3) NSURLCacheStorageNotAllowed constant [9](#page-8-4) NSURLCacheStoragePolicy data type [9](#page-8-1)

<u> 1980 - Johann Barbara, martxa alemaniar a</u>

<u> 1989 - Johann Barbara, martxa a</u>

# R

response instance method [7](#page-6-1)

# S

storagePolicy instance method [8](#page-7-0)

# $\cup$

user Info instance method [8](#page-7-1)